## **[Twitter Permite Incrustar](https://blog.hostdime.com.co/twitter-permite-incrustar-tweets-dentro-de-tweets-desde-su-aplicacion-para-moviles/) [Tweets Dentro De Tweets Desde](https://blog.hostdime.com.co/twitter-permite-incrustar-tweets-dentro-de-tweets-desde-su-aplicacion-para-moviles/) [Su Aplicación Para Móviles](https://blog.hostdime.com.co/twitter-permite-incrustar-tweets-dentro-de-tweets-desde-su-aplicacion-para-moviles/)**

Los **Tweets dentro de Tweets**, es una idea que ha tenido la compañía de Twitter, por mantener el [TimeLine](https://es.answers.yahoo.com/question/index?qid=20100802032925AAnbCLp) «limpio». La verdad no es descabellada la idea, ya muchas veces al responder un trino se va acumulando la «conversación», al deplegarla, Plop! Se ve bastante feo verdad?

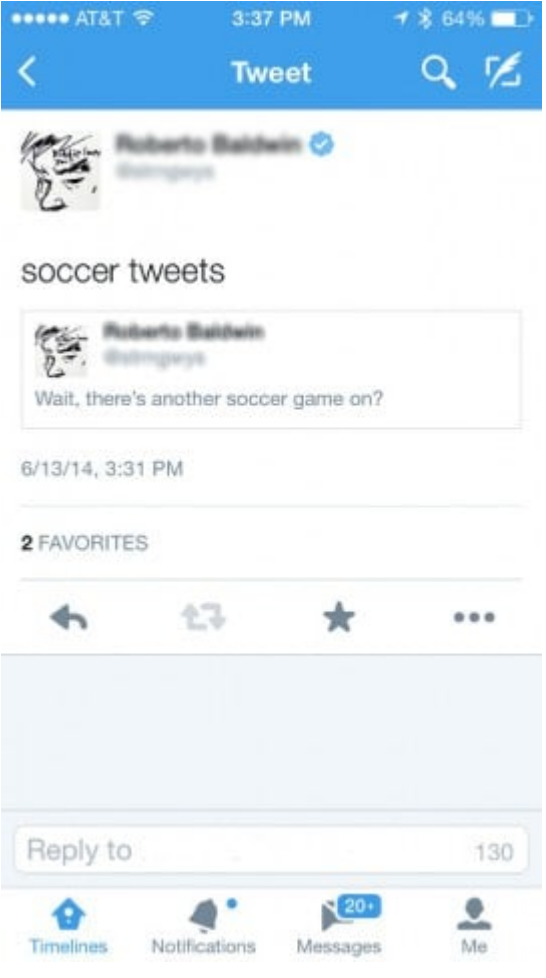

La **aplicación para móviles** de [Twitter](https://blog.hostdime.com.co/redes-sociales/twitter/) ahora permiten incrustar los tweets dentro de tweets de forma sencilla, simplemente introduce la URL que deseas incrustar en el texto del tweet actual que vas a publicar. Cuando el tweet «actual» se envía, en lugar de mostrar una URL fea, el tweet de la URL se vincula automáticamente. Recordemos, [Twitter](https://blog.hostdime.com.co/redes-sociales/twitter/) realiza una clase de [experimentos,](https://blog.twitter.com/2013/experiments-twitter) en los cuales a ciertos usuarios les permite usar determinadas funcionalidad, así que si no eres capaz de probar esta función, espera a que [Twitter](https://blog.hostdime.com.co/redes-sociales/twitter/) la ponga a disposición para todos los usuarios sin excepción.

Esta funcionalidad es bastante util, supongamos que queremos discutir sobre algo, ya no tendremos que responder al tweet para seguir una nueva linea, simplemente usamos los 140 caracteres para dar nuestra opinión sobre el **Tweet** incrustado en nuestro comentario. Sencillo, no?

Aunque desde el principio mencionamos que esta funciona solo sirve en las aplicaciones de dispositivos móviles, nos aventuramos a probarla desde la Web. No, no funciona :( Tienes la APP para Android ó iOS? Puedes usar esta función? Comparte tu experiencia.